## **How to Give Points to Friends**

This front end guide will show how your users can gift their points to their friends. You can copy it to your site but please change the words so Google doesn't penalize you for duplicate content. This also assumes that the setting to [allow gifting points](https://docs.phpfox.com/display/FOX4MAN/Enabling+Gift+Points) is enabled in the user group settings.

- Go to your friend's profile.
- $\bullet$ Click the drop down arrow and select Gift Points.

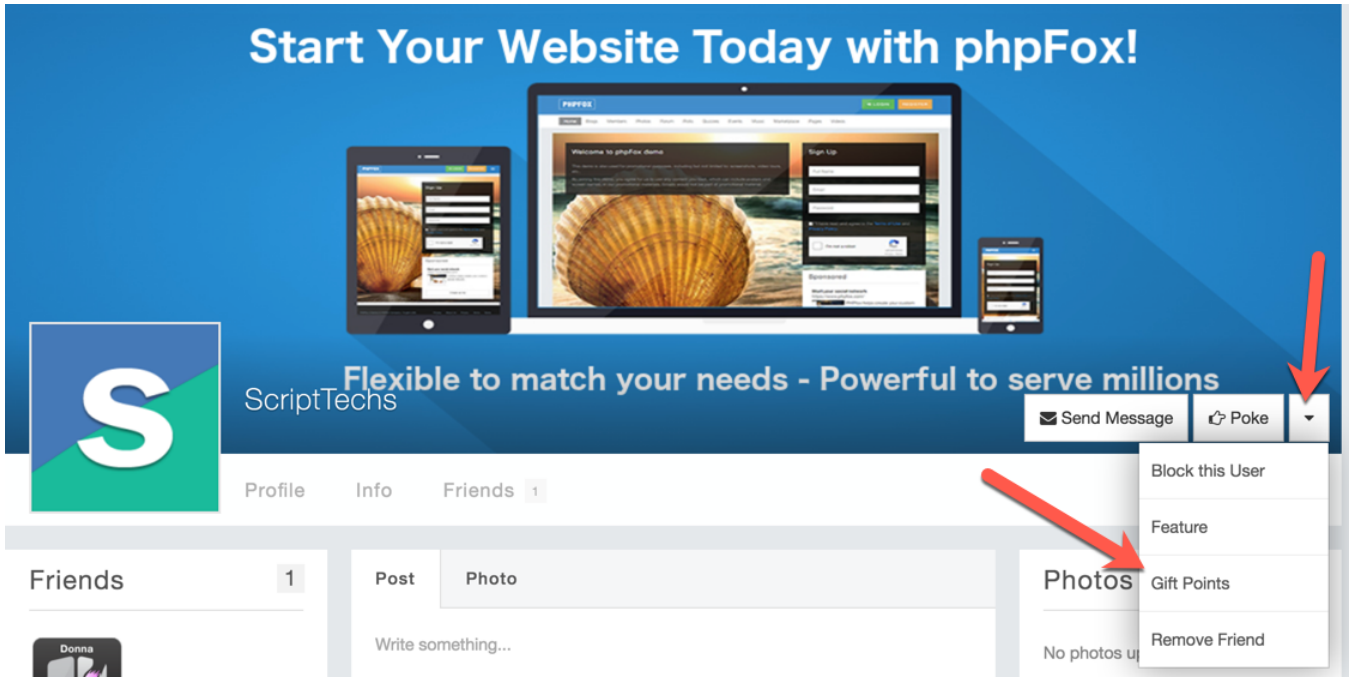

A popup will show that lets you input the amount of your points you want to give to your friend. Be sure to click Gift Points to send it.

## **Gift Points**

×

You are about to gift activity points to the user ScriptTechs. These points will be taken from your activity points.

At this moment you have 100 points available to gift.

How many points do you want to gift away?

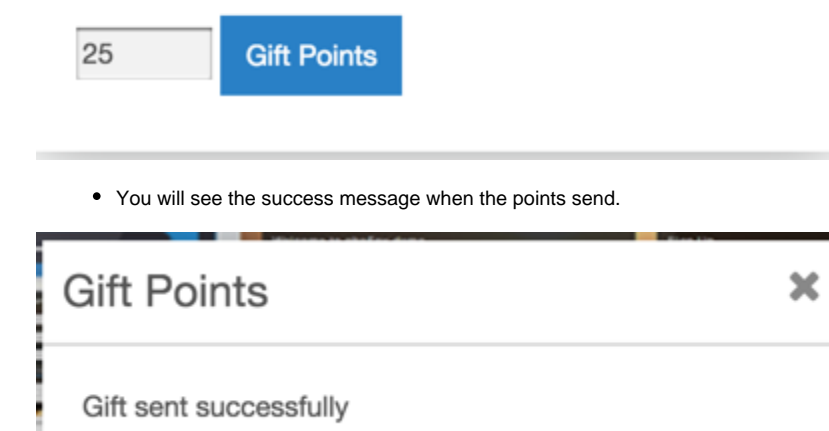